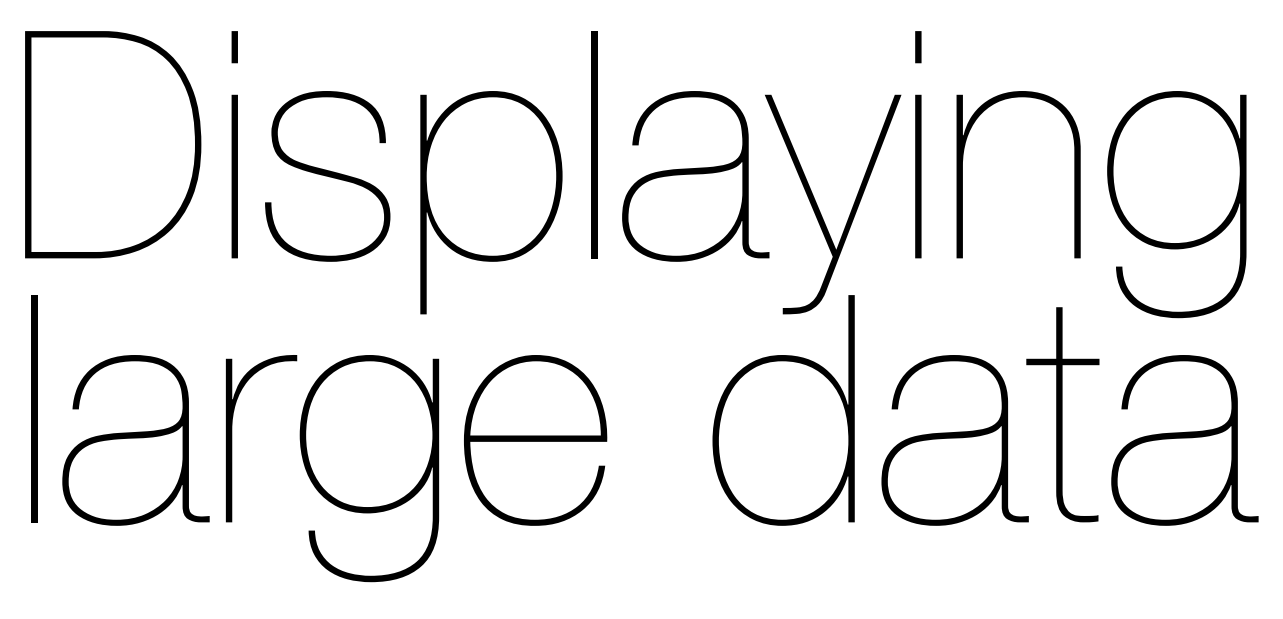

#### **October 2009** Hadley Wickham

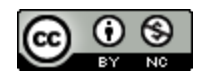

- 1. Introduction to the diamonds data
- 2. Histograms and bar charts
- 3. More boxplots
- 4. Scatterplots for large data
- 5. Some theory

#### Diamonds data

~**54,000** round diamonds from http://www.diamondse.info/

Carat, colour, clarity, cut

Total depth, table, depth, width, height

Price

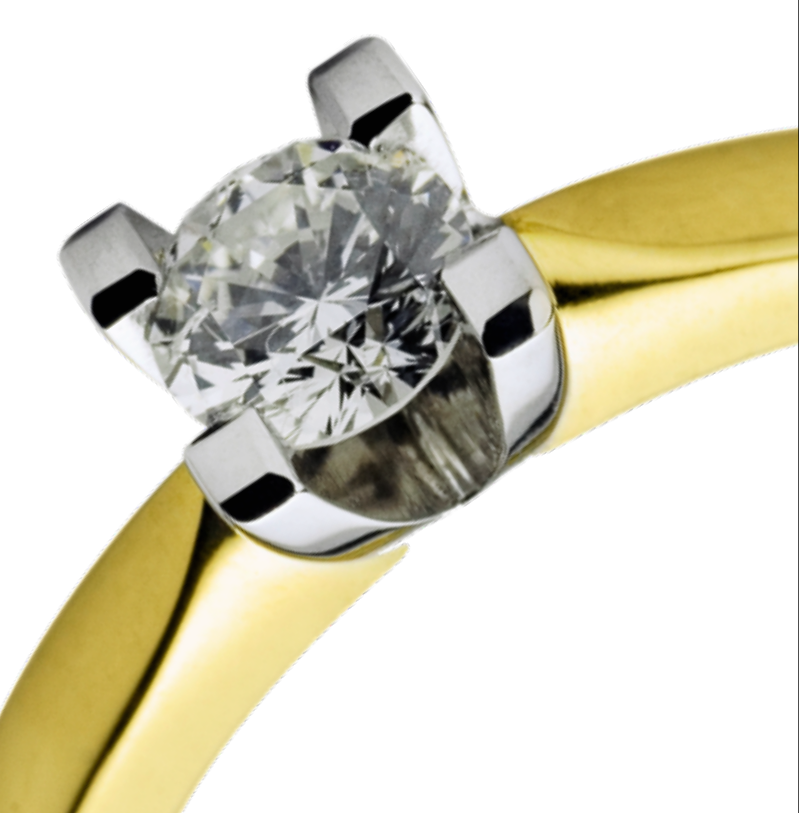

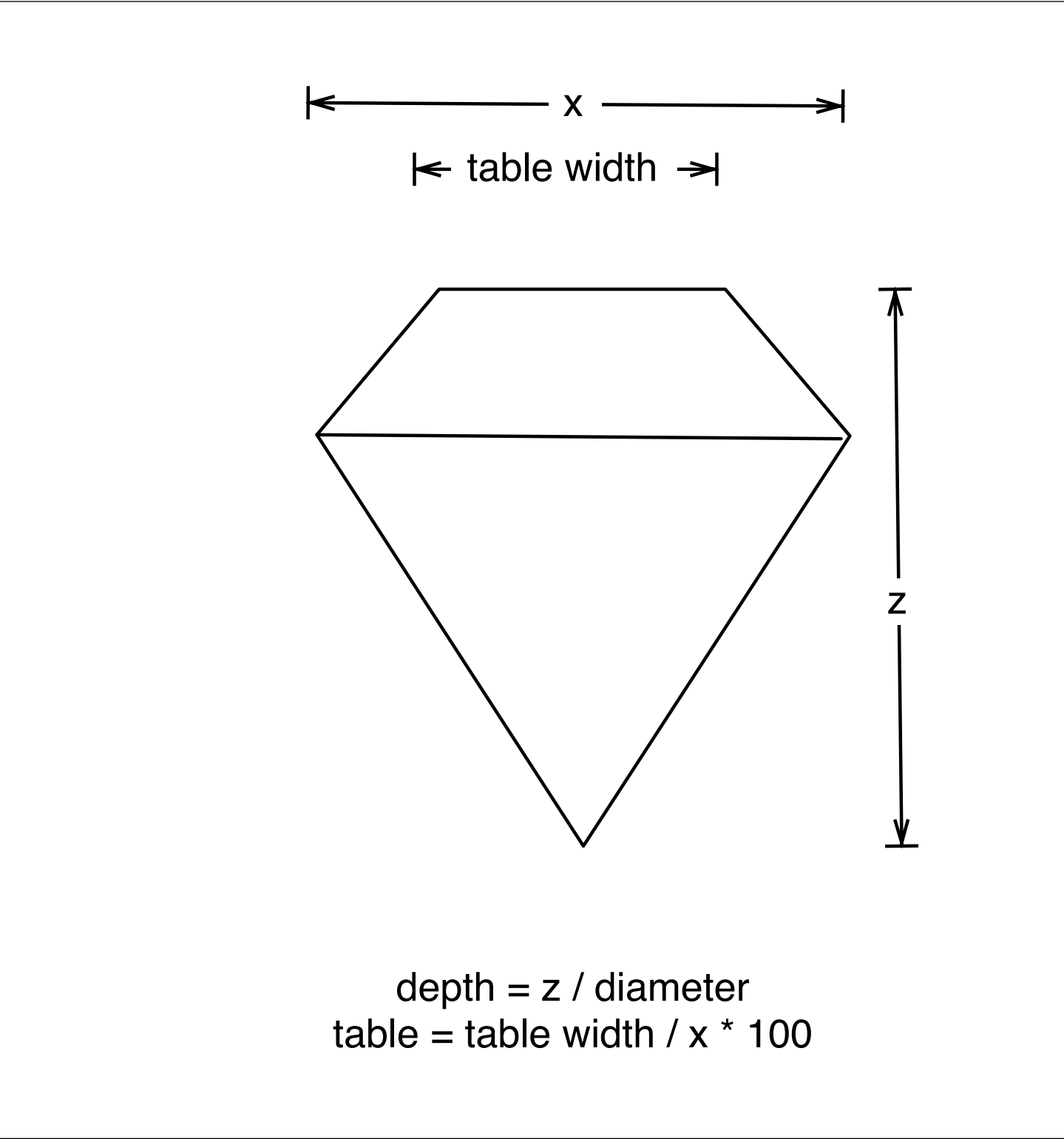

# Histogram & bar charts

#### Histograms and barcharts

- Used to display the **distribution** of a variable
- Categorical variable  $\rightarrow$  bar chart
- Continuous variable → histogram

# Always experiment with the bin width!

#### Examples

# With only one variable, qplot guesses that # you want a bar chart or histogram qplot(cut, data = diamonds)

```
qplot(carat, data = diamonds)
qplot\text{Cearat}_\text{data} = \text{diamonds}, binwidth = 1)
qplot GCommon ggplotZ iamonds, binwidth = 0.1)
qplot \ell tecnnique: adding \ell amonds, binwidth = 0.01)
resol \qquad \text{cyanenente} \qquad \text{drat}last\_plot() + xlim(0, 3)Common ggplot2 
       technique: adding 
          together plot 
          components
```

```
qplot(table, data = diamonds, binwidth = 1)
```

```
# To zoom in on a plot region use xlim() and ylim()
qplot(table, data = diamonds, binwidth = 1) +
    xlim(50, 70)
qplot(table, data = diamonds, binwidth = 0.1) +
   xlim(50, 70)
qplot(table, data = diamonds, binwidth = 0.1) +
   xlim(50, 70) + ylim(0, 50)
```
# Note that this type of zooming discards data outside of the plot regions # See coord\_cartesian() for an alternative

#### Additional variables

As with scatterplots can use **aesthetics** or **faceting**. Using aesthetics creates pretty, but ineffective, plots.

The following examples show the difference, when investigation the relationship between cut and depth.

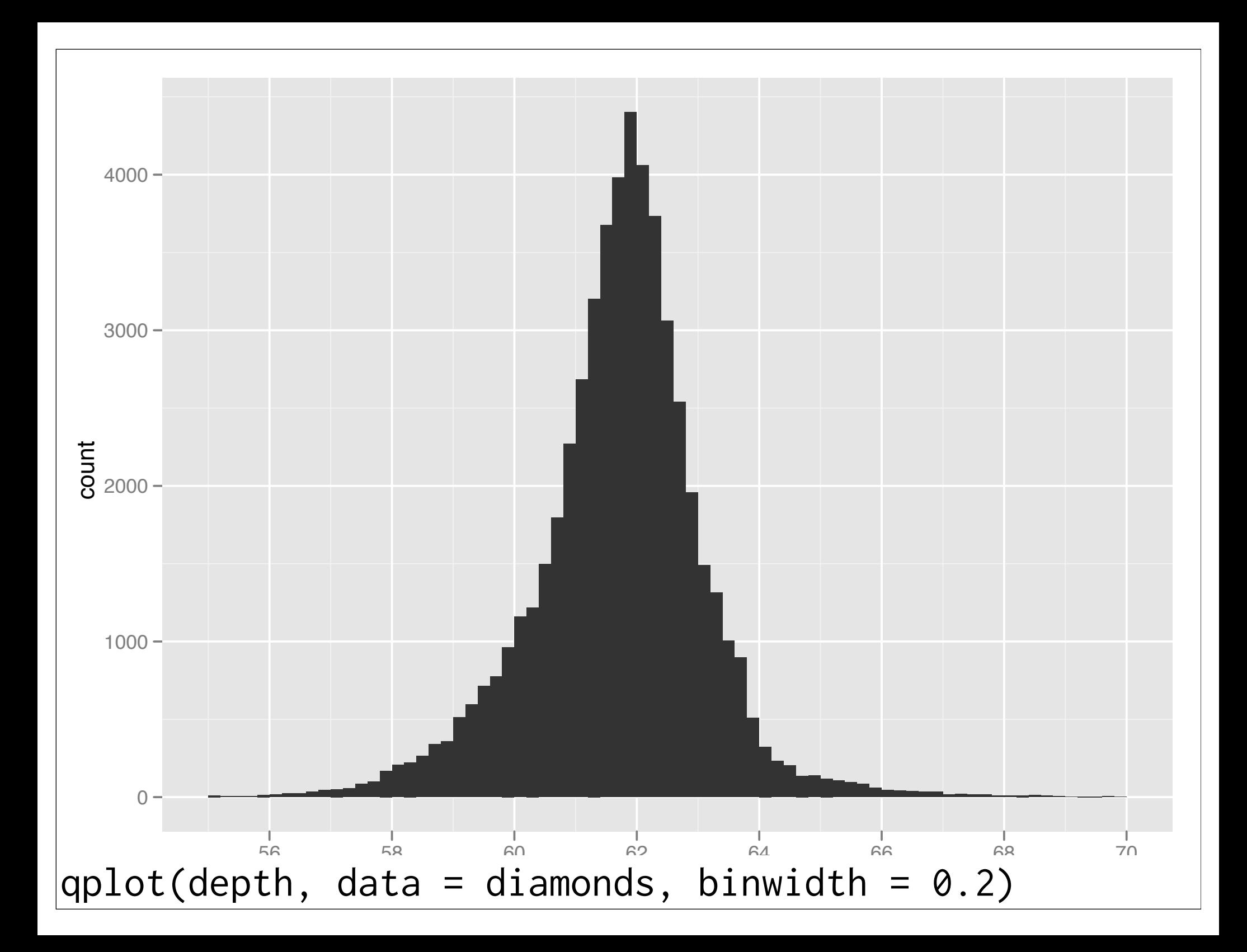

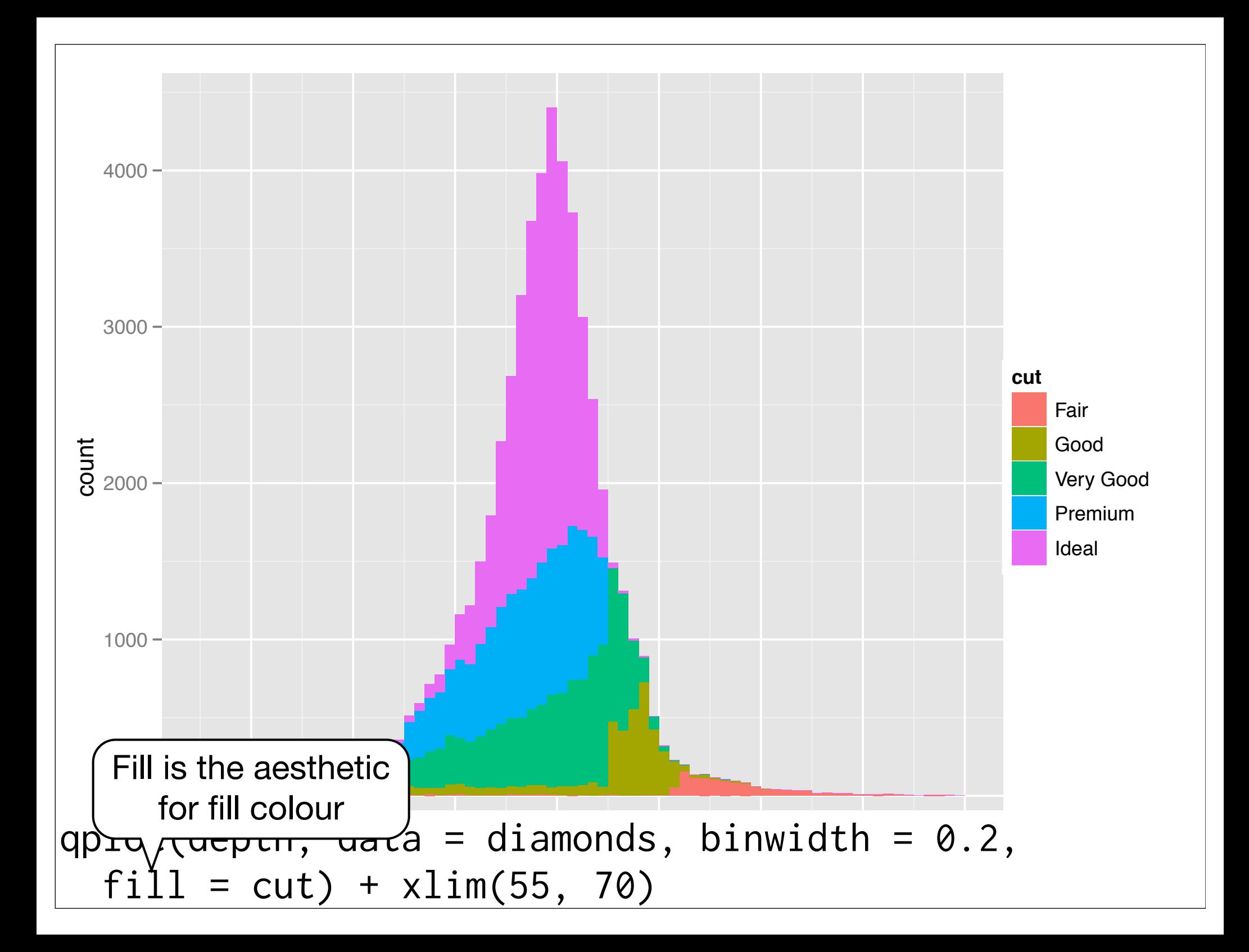

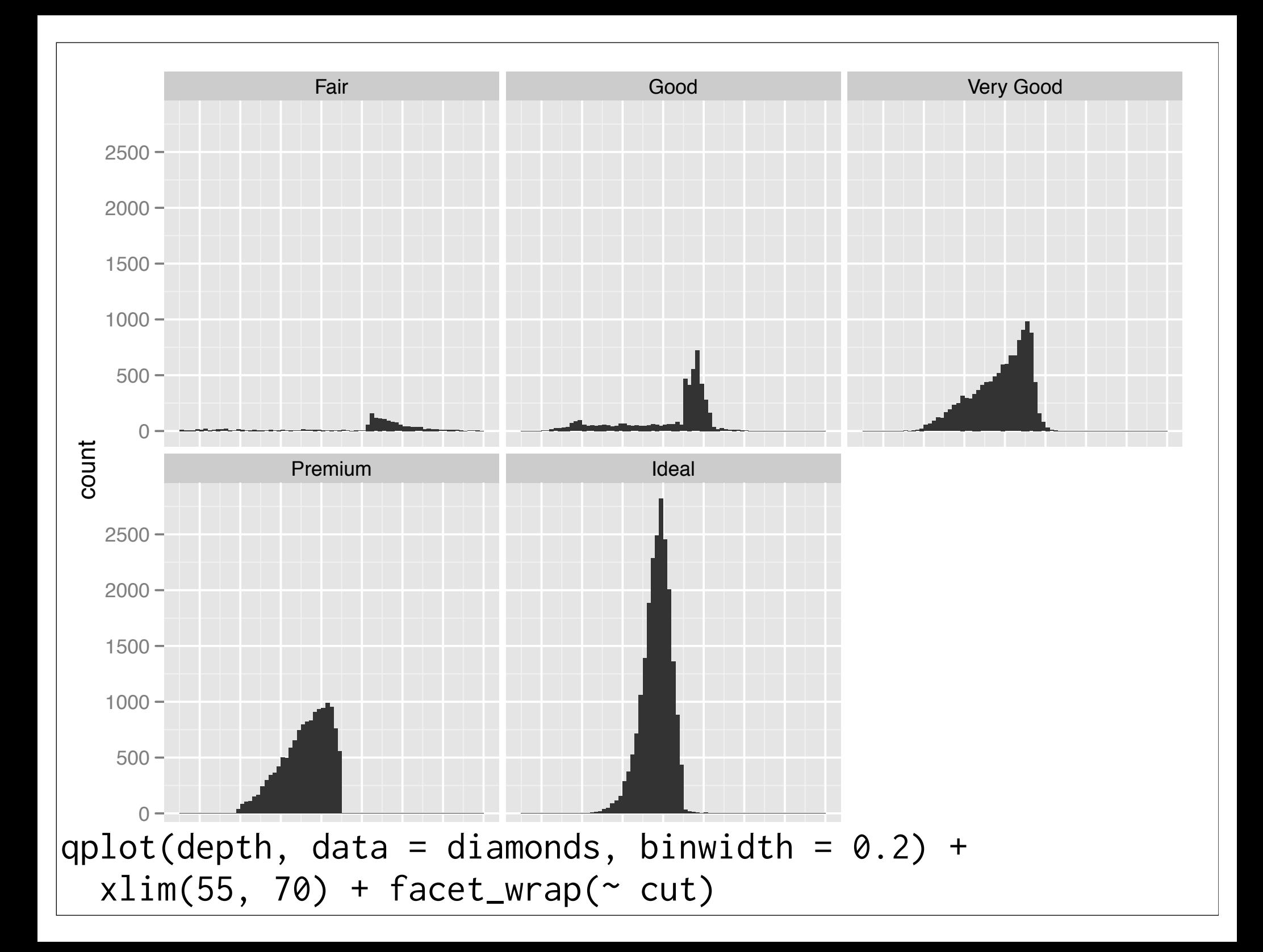

#### Your turn

Explore the distribution of price. How does it vary with colour, or cut, and clarity?

# Weighting

qplot(cut, data = diamonds, weight = carat) qplot(cut, data = diamonds, weight =  $price)$ 

```
# Also useful for pretabulated data
cuts <- as.data.frame(table(
   cut = diamonds$cut))
qplot(cut, weight = Freq, data = cuts)
```
### Scatterplots

#### Revision: Interpreting a scatterplot

- Big patterns
- Small patterns
- Deviations from the pattern
- Strange patterns

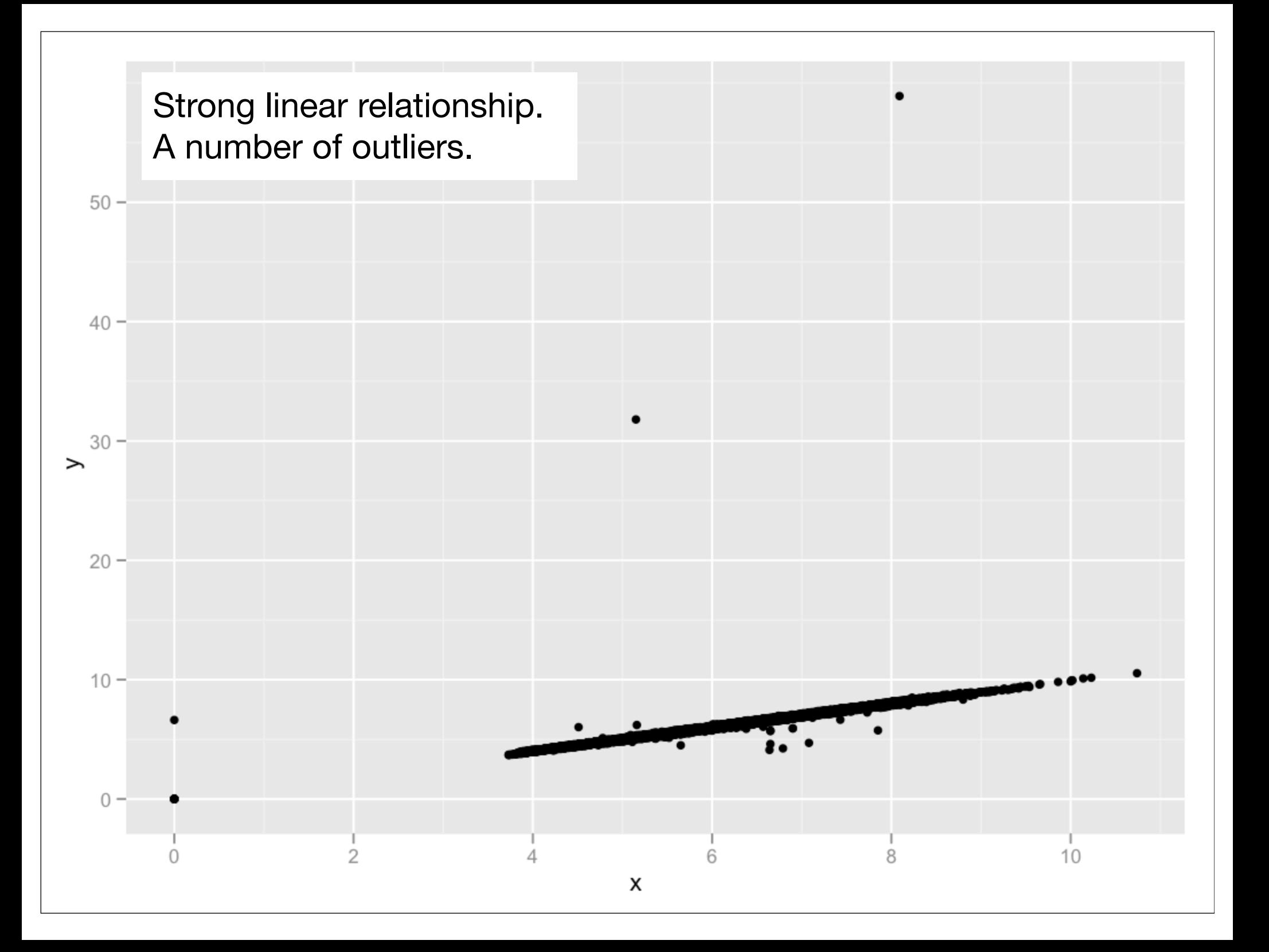

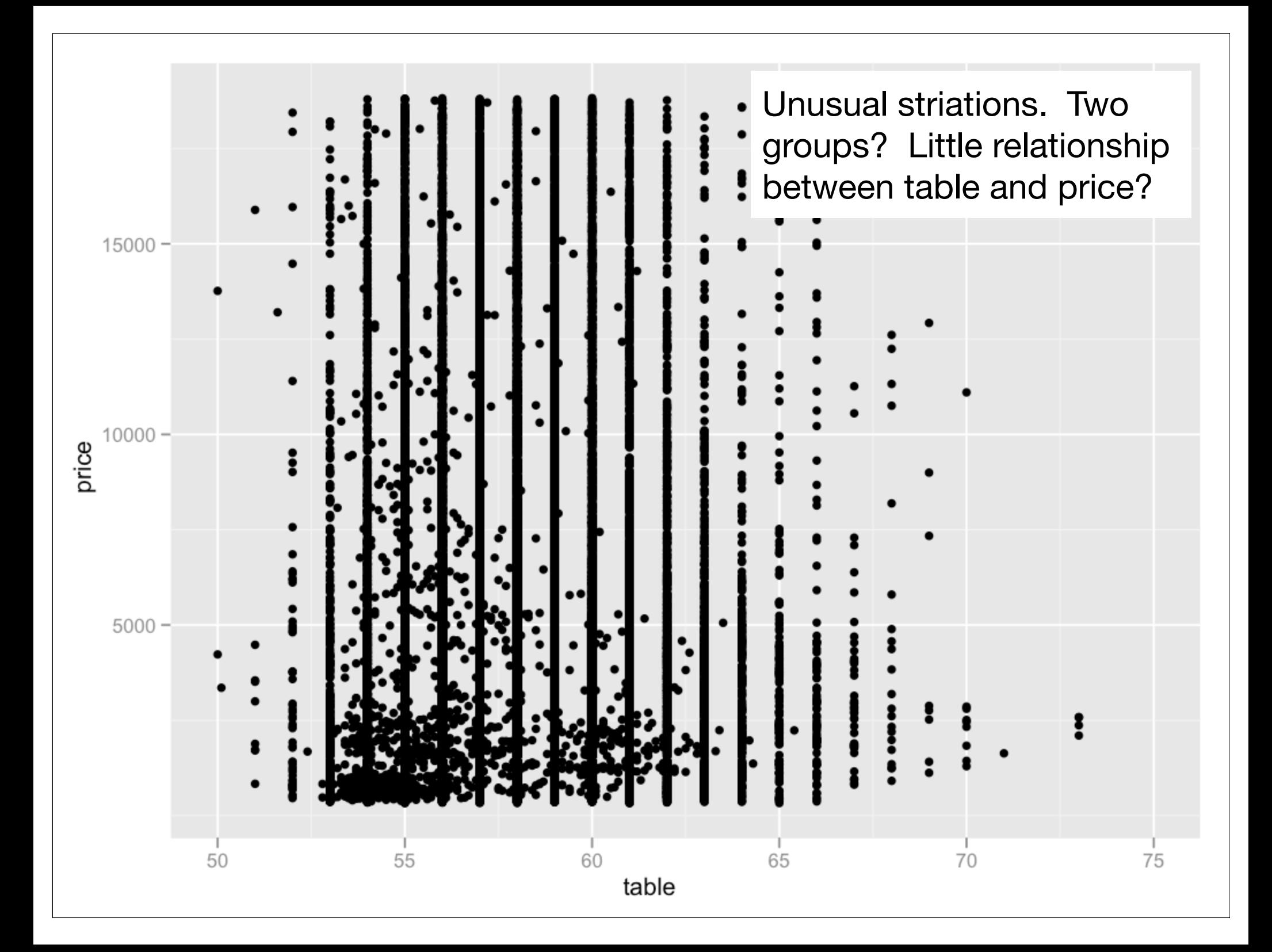

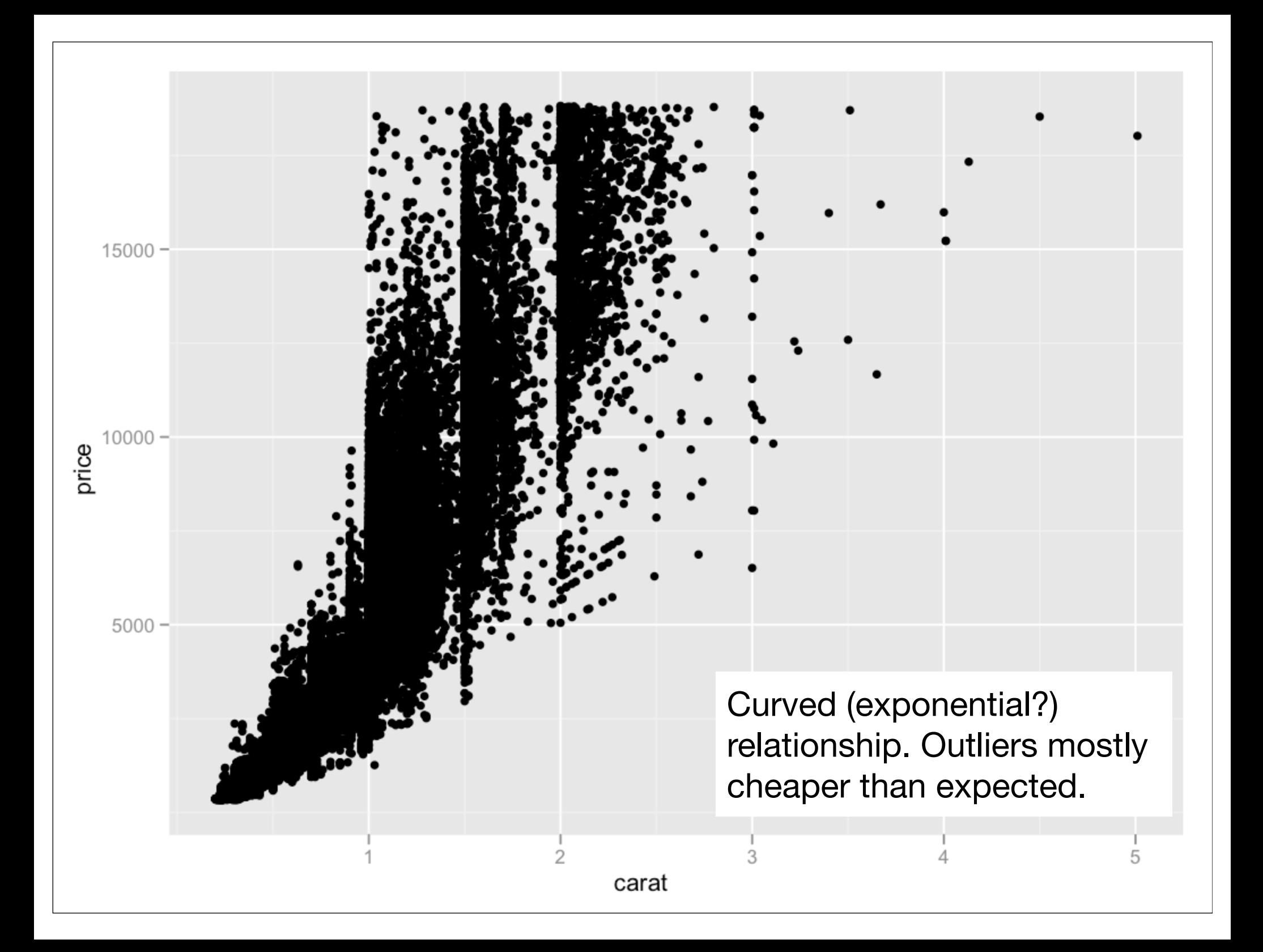

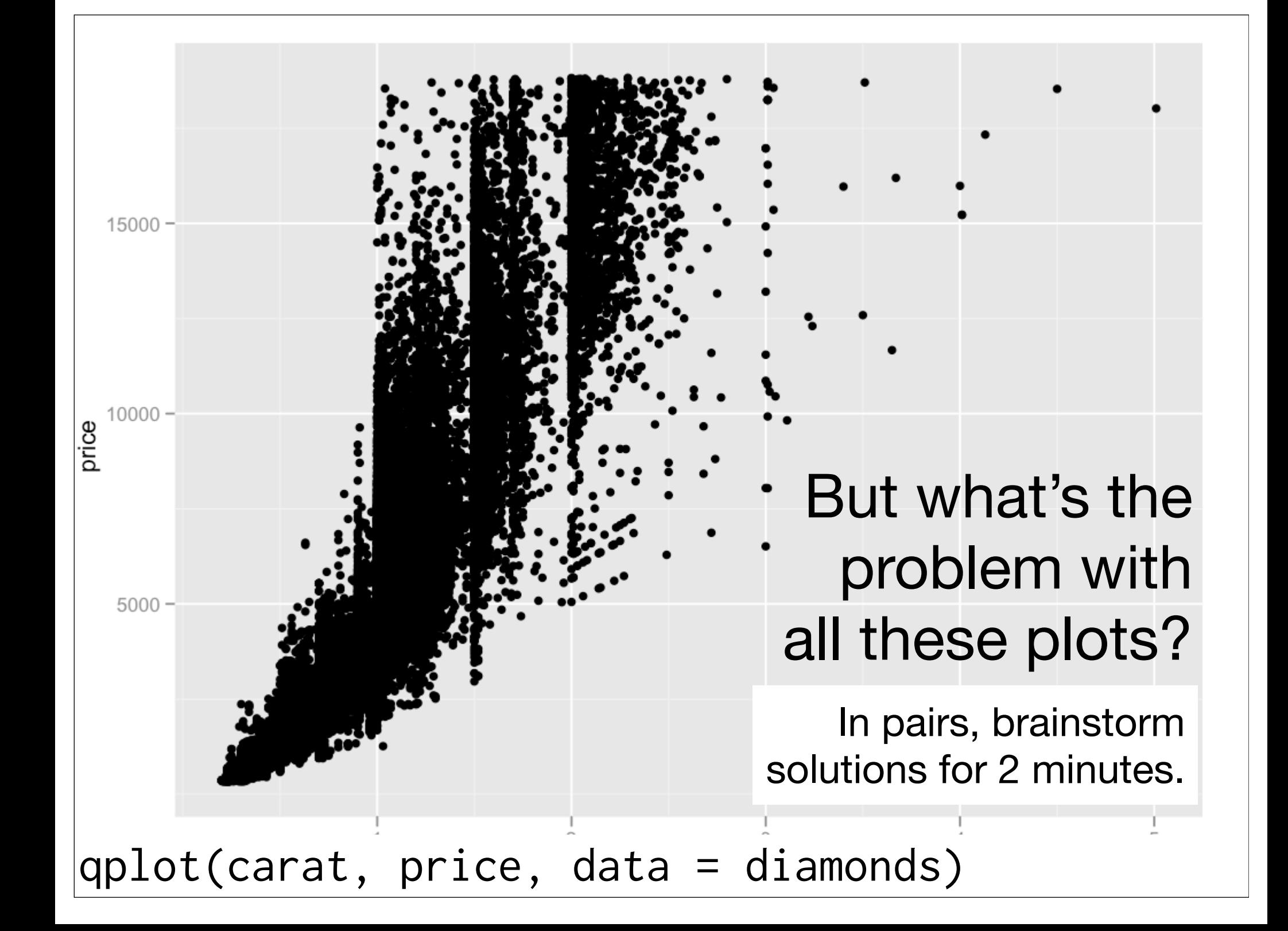

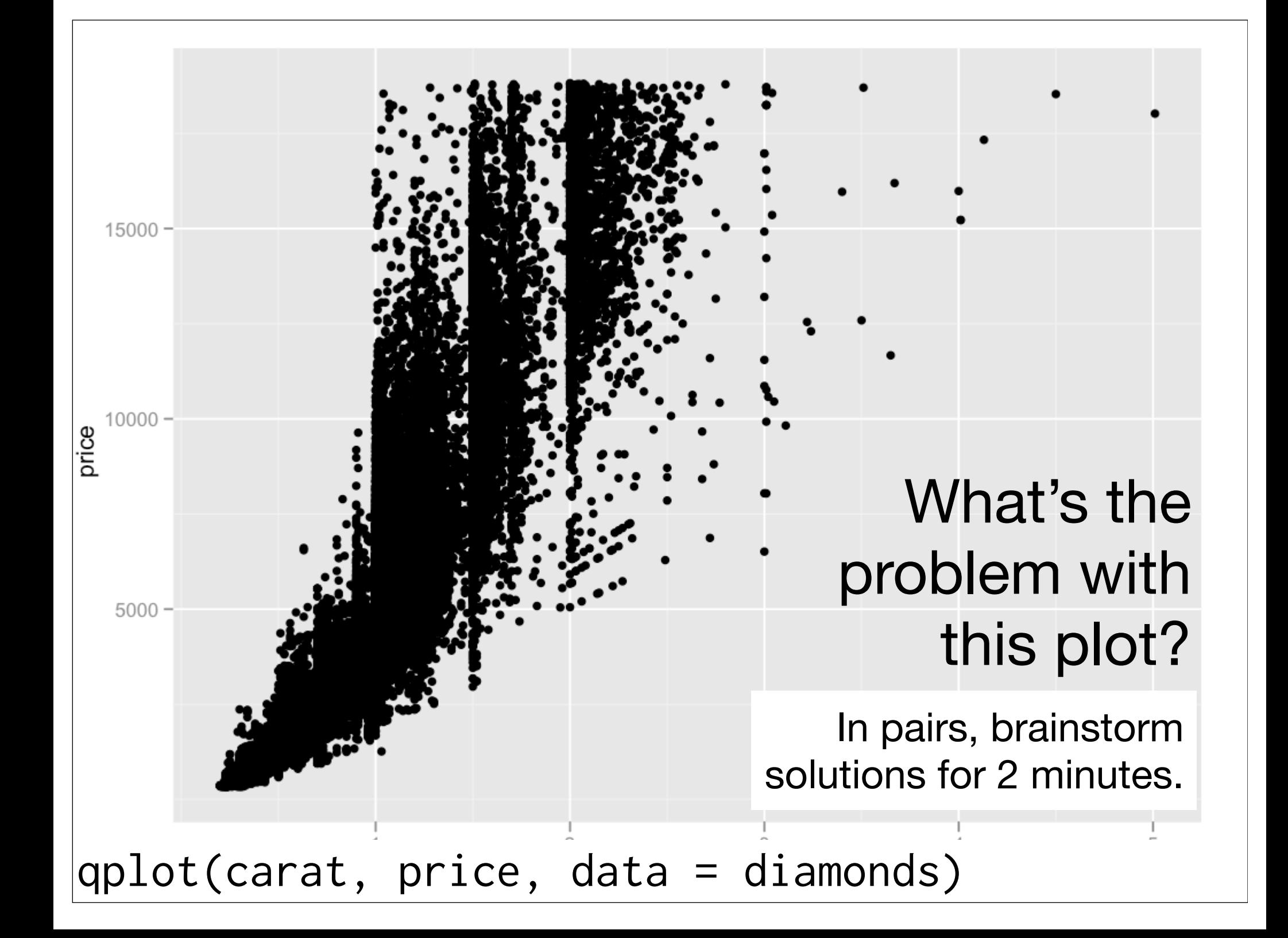

#### Ideas

If x discrete, use boxplots.

Use semi-transparent points.

Divide into bins and count number of points in each bin (2d histogram).

Display statistical summary.

# Box and whisker plots

### Boxplots

Less information than a histogram, but take up much less space.

Already seen them used with discrete x values. Can also use with continuous x values, by specifying how we want the data **group**ed.

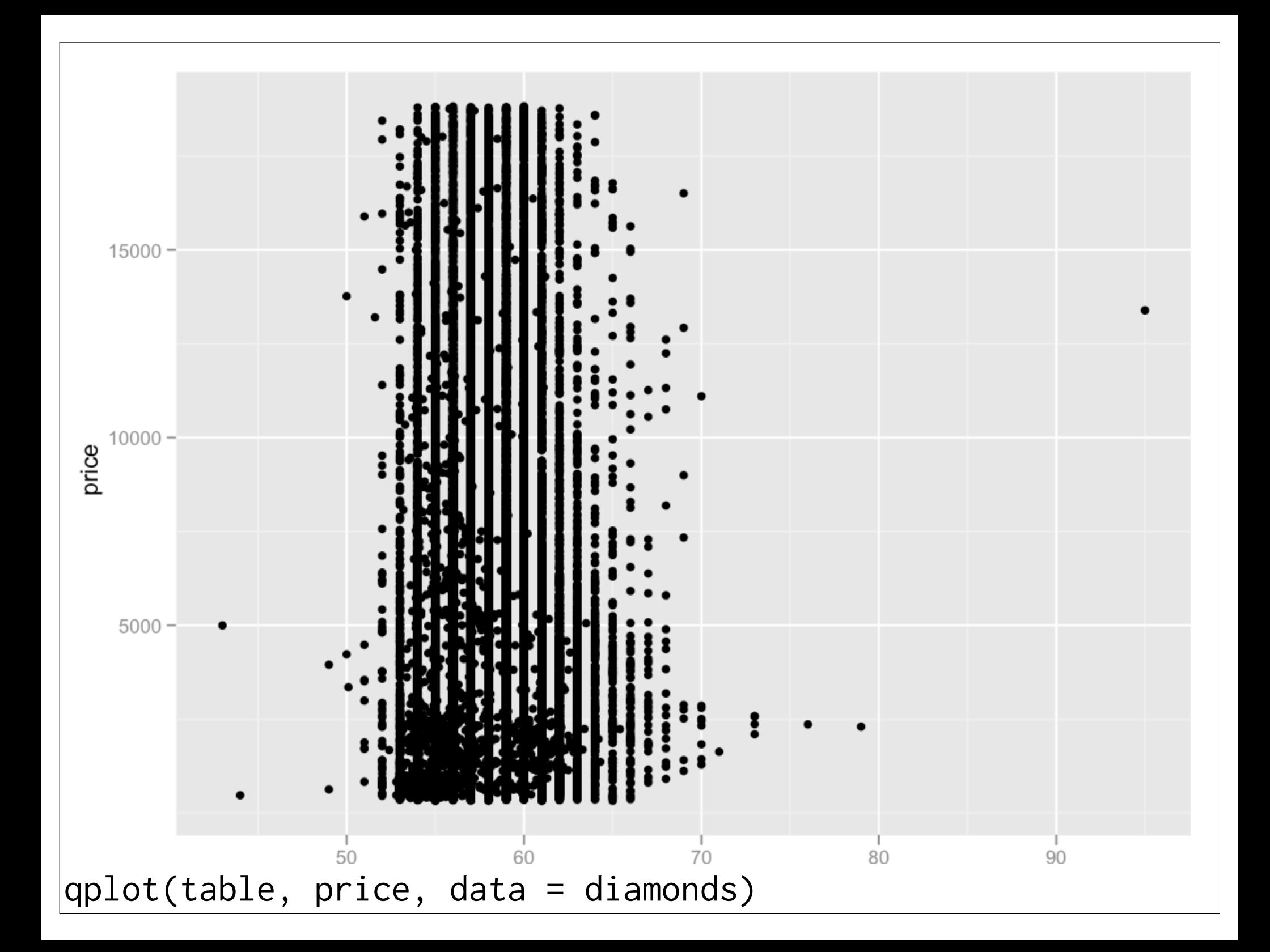

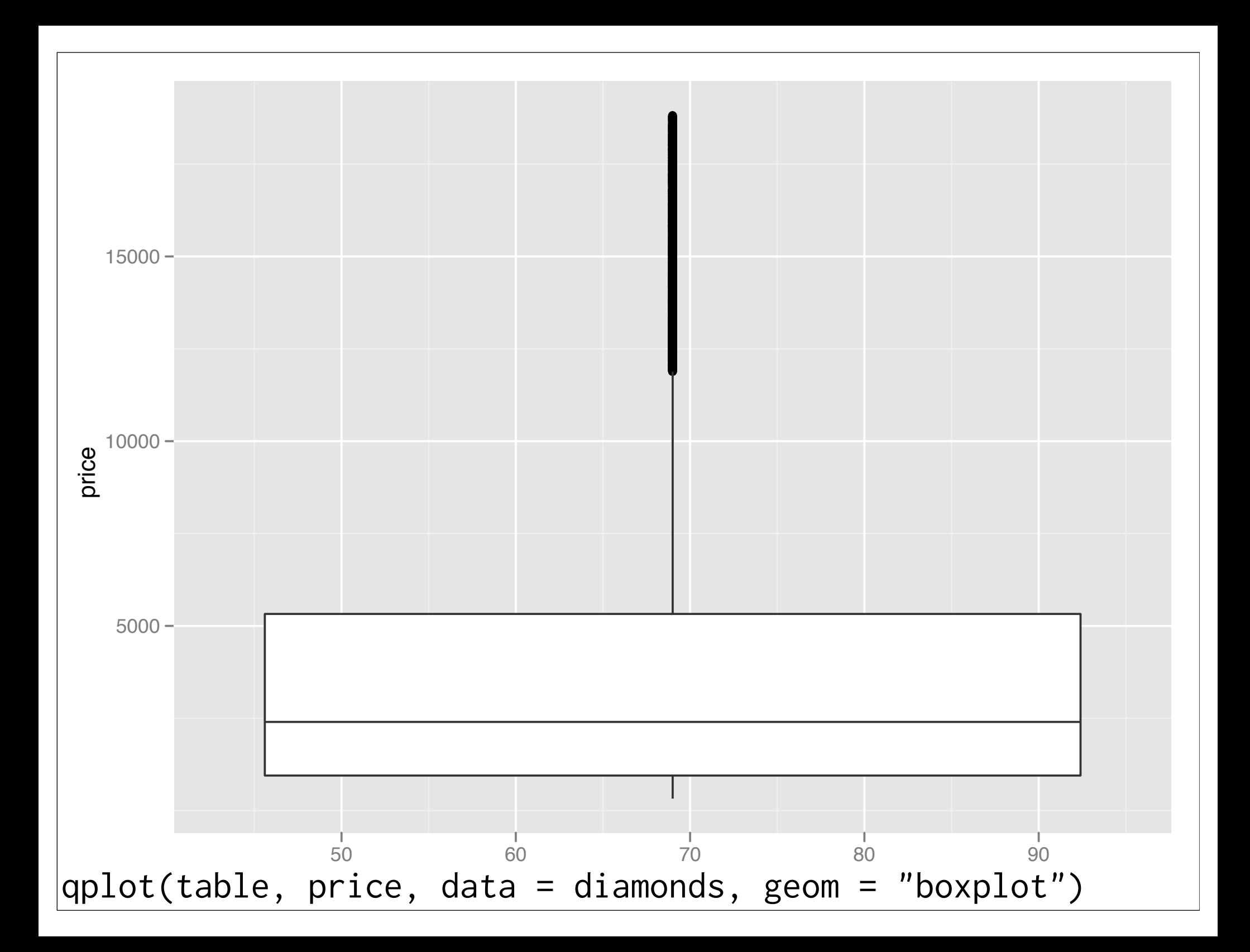

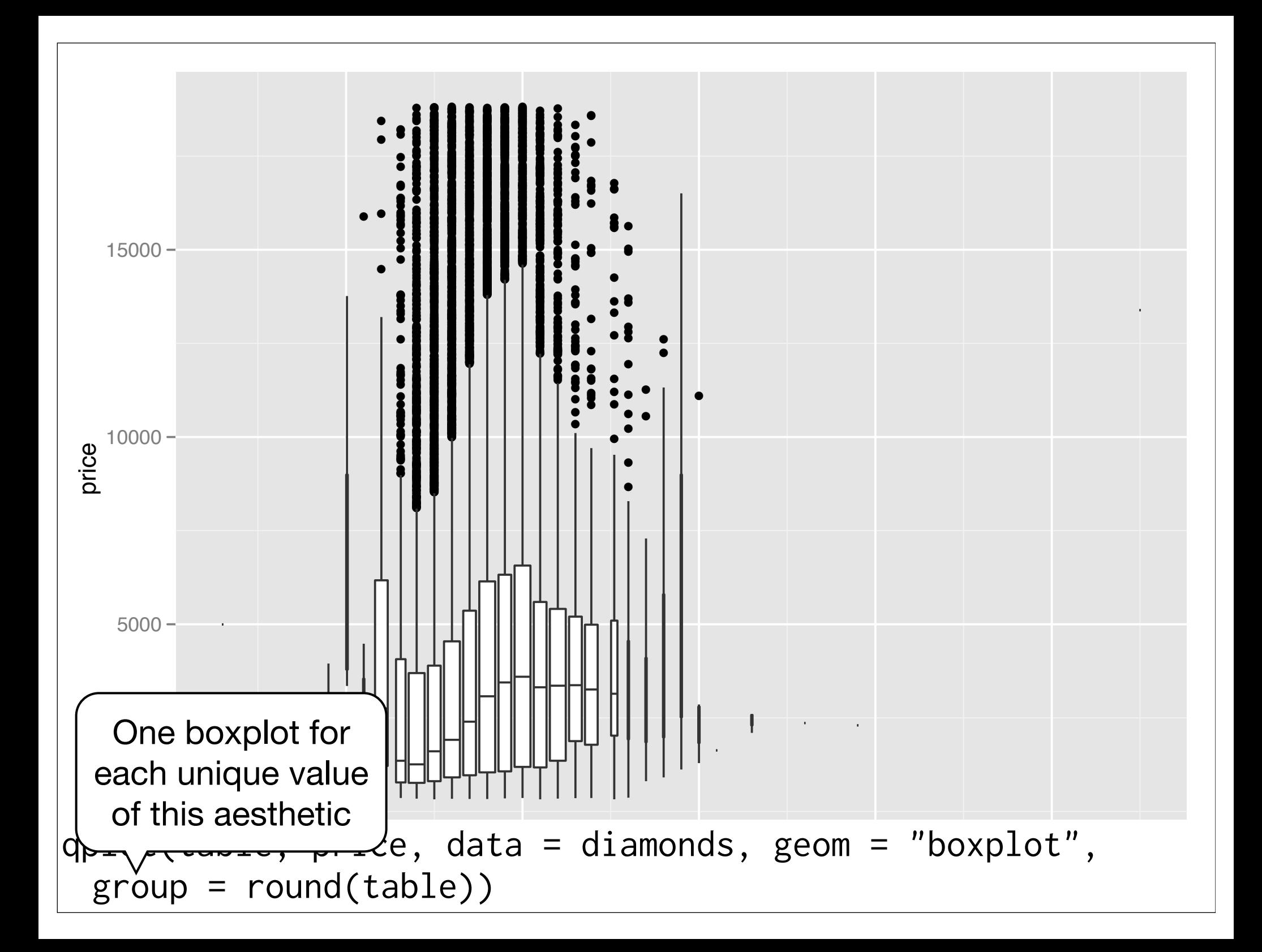

# Alpha blending

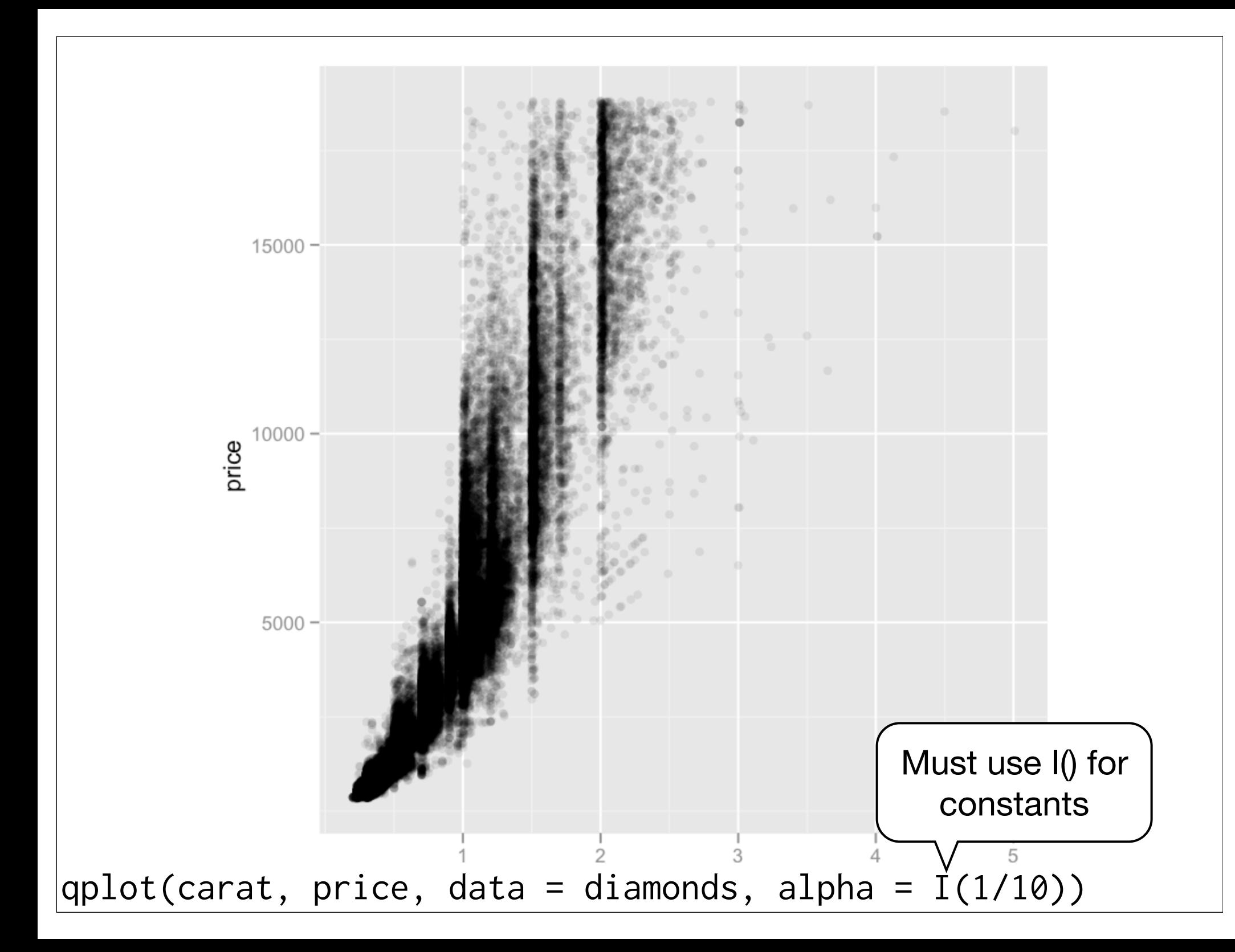

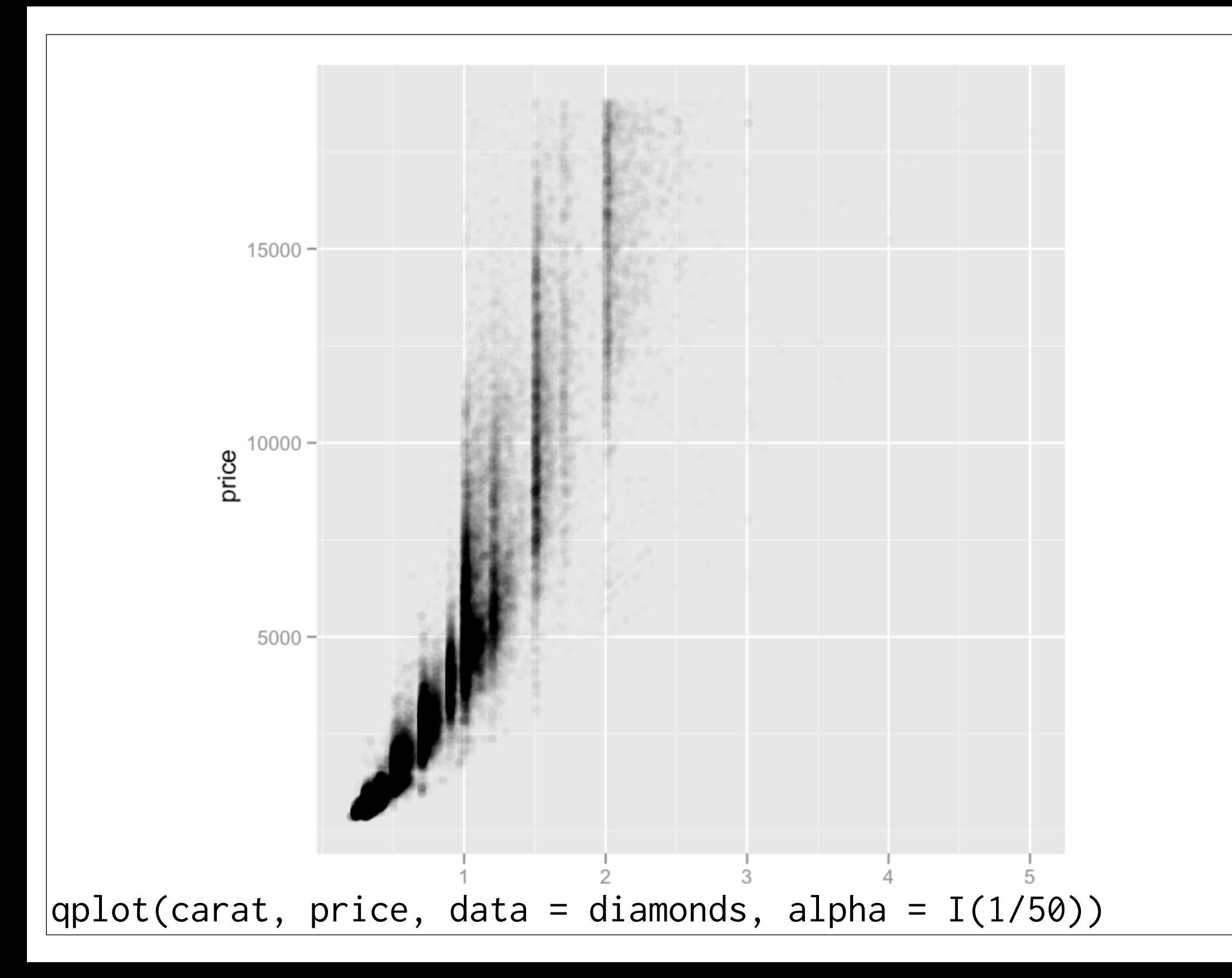

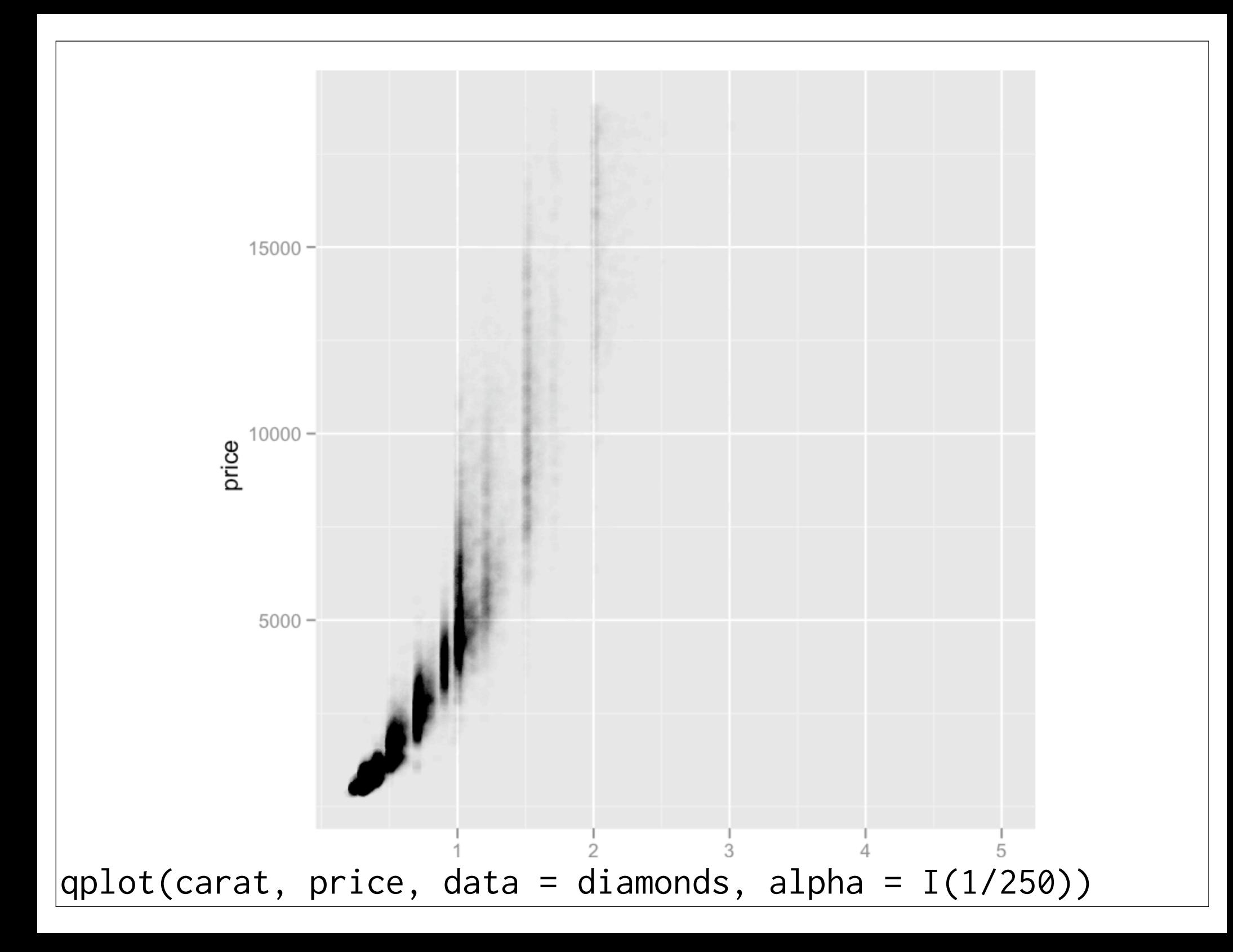

```
qplot(carat, price, data = diamonds, 
  color = I(alpha("black", 1/255)))
```

```
qplot(carat, price, data = diamonds, geom = "bin2d")
qplot(carat, price, data = diamonds, geom = "bin2d", 
bins = 100)
qplot(carat, price, data = diamonds, geom = "hex")
```
qplot(carat, price, data = diamonds) + geom\_smooth()

### Statistical summary

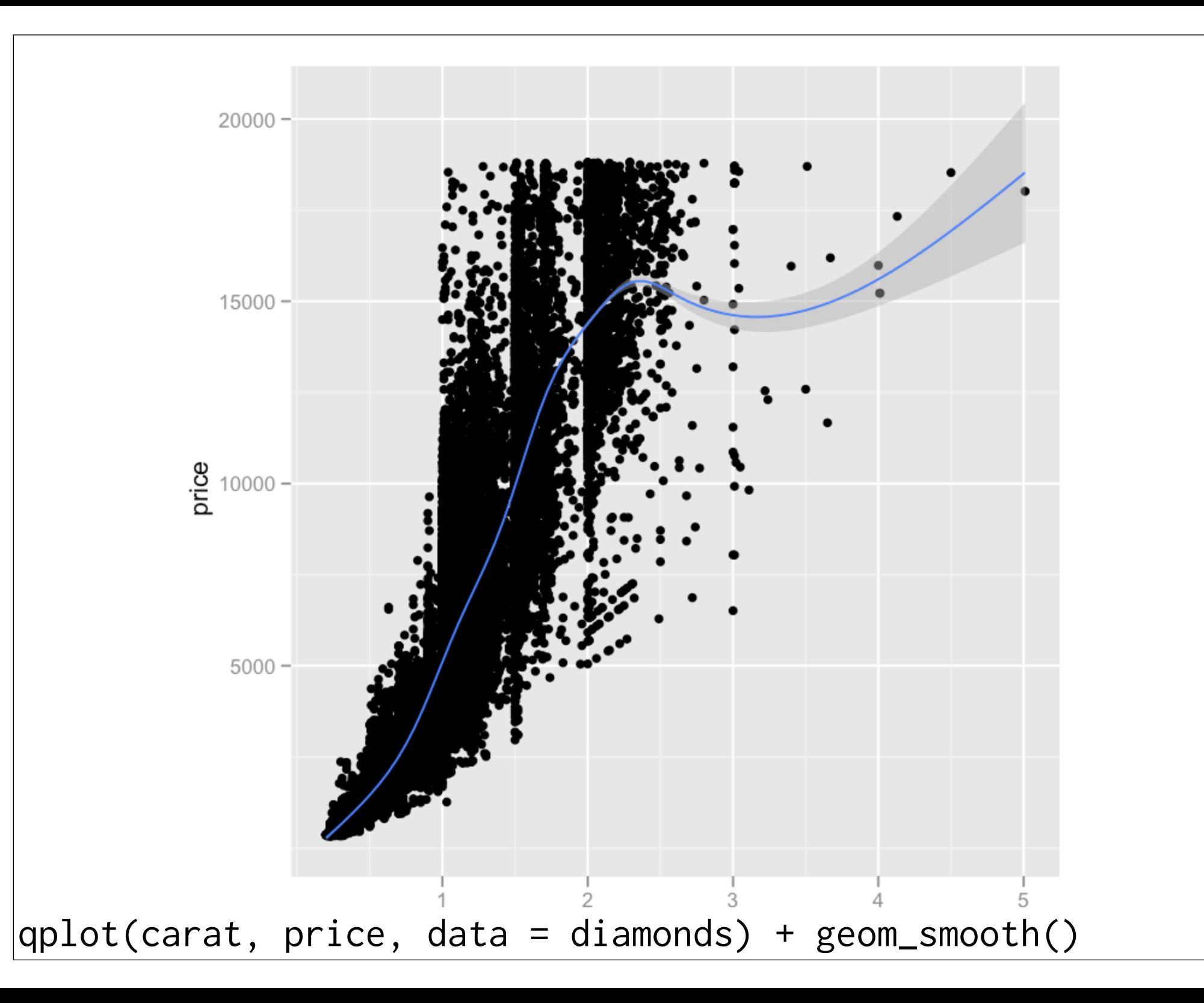

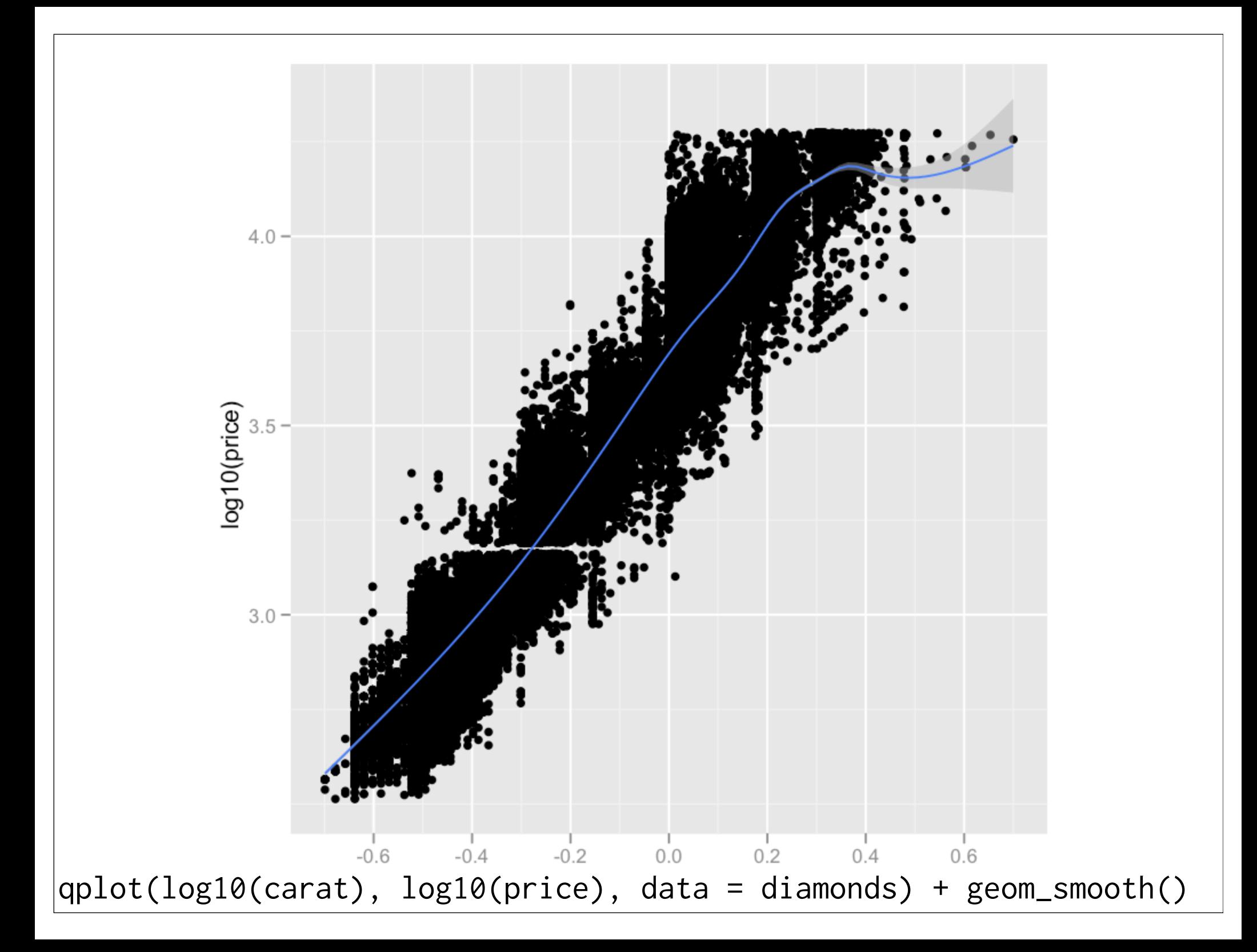

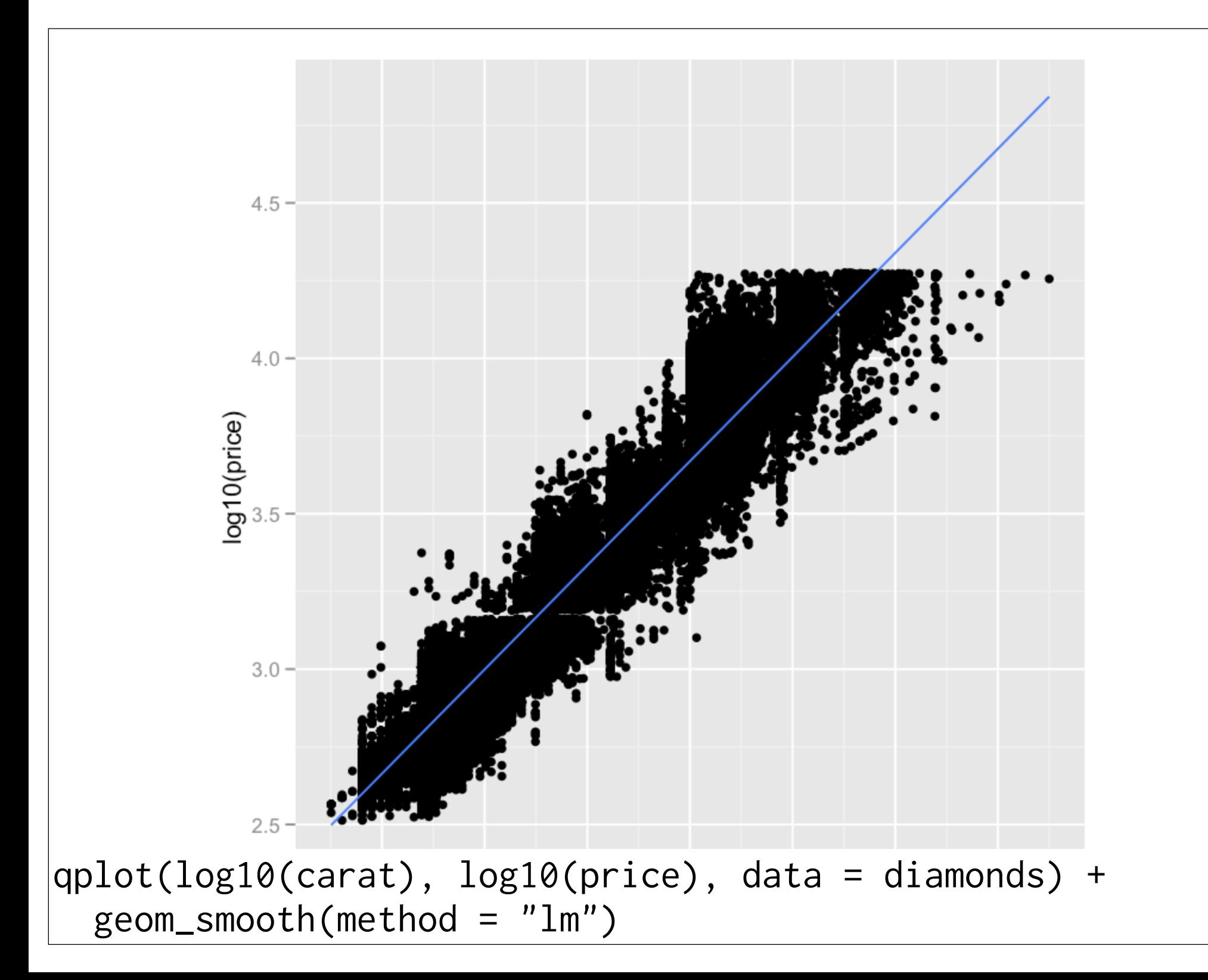

#### 2d bins

# Very basic cleaning diamonds $x[diamonds$  $x == 0]$   $\leftarrow$  NA diamonds $y[diamonds\$ y == 0]  $<-$  NA  $diamonds\$ y[diamonds\$y > 12]  $\leq$  NA

 $qplot(x, y, data = diamonds)$ qplot(x, y, data = diamonds, geom = "bin2d") qplot(x, y, data = diamonds, geom = "hex") qplot(x, y, data = diamonds, geom = "bin2d", bins =  $100$ ) qplot(x, y, data = diamonds, geom = "hex", bins =  $100$ ) # Zoom in qplot(x, y, data = diamonds, geom = "bin2d", bins =  $100$ ) +  $xlim(4,7) + ylim(4,7)$ 

qplot(x, y, data = diamonds, geom = "bin2d", bins =  $100$ ) +  $xlim(4,5) + ylim(4,5)$ 

```
qplot(x, x / y, data = diamonds,geom = "bin2d")qplot(x, log(x / y), data = diamonds,
 geom = "bin2d")
```
clean  $\leq$  subset(diamonds, abs(log(x / y))  $\leq$  0.1)

qplot(x,  $log(x / y)$ , data = clean, geom = "bin2d") qplot(x,  $log(x / y)$ , data = clean, geom = "bin2d",  $bins = 80$ 

> What would be a good name for  $log(x / y)$ ? What other variable might you create to go with it?

#### Your turn

Continue to explore the relationship between x, y, z and carat. Create new variables as necessary.

You might also want to do more cleaning.

Some good ideas here: http:// www.diamondhelpers.com/fivesteps/4 certified-diamonds.shtml

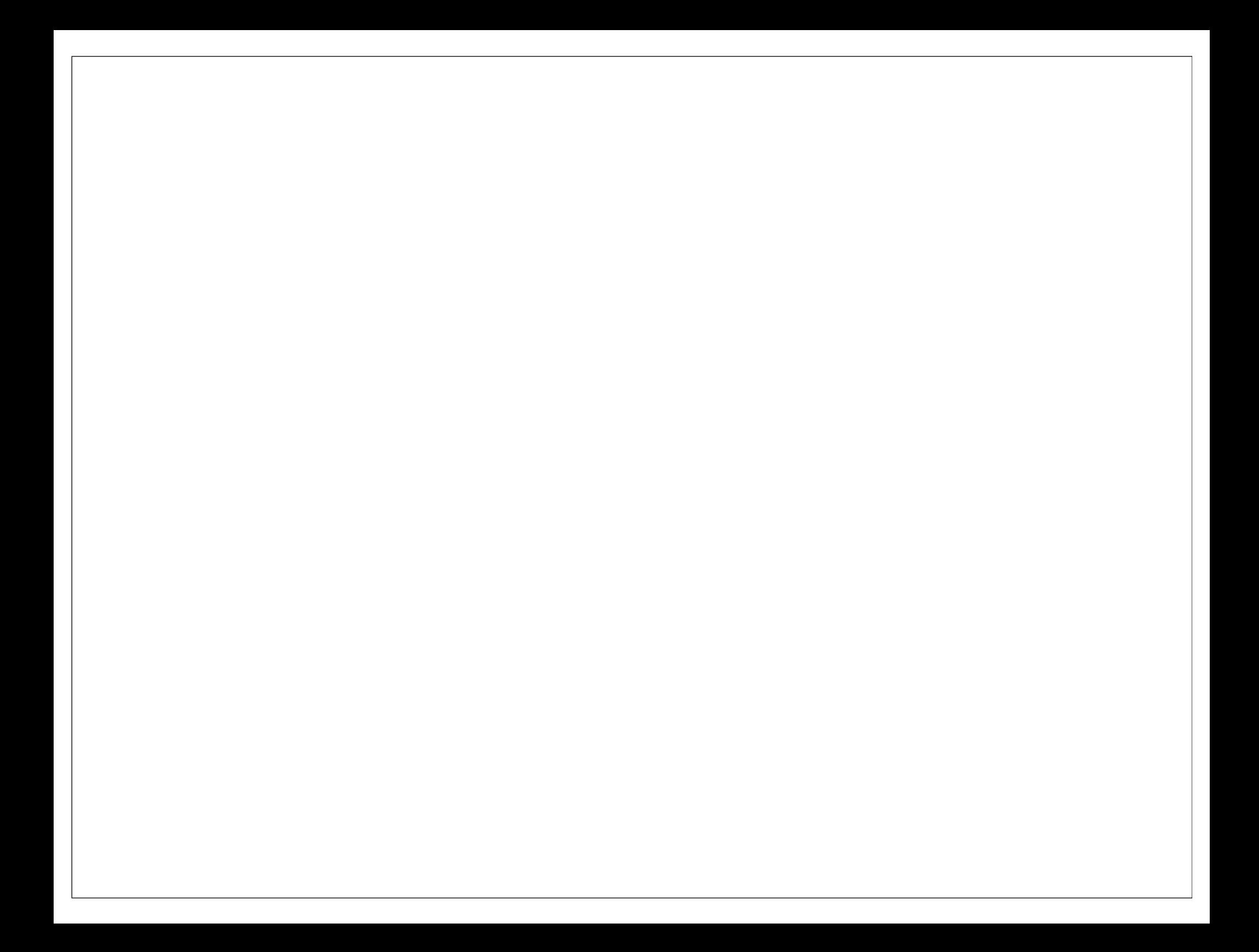

This work is licensed under the Creative Commons Attribution-Noncommercial 3.0 United States License. To view a copy of this license, visit http://creativecommons.org/licenses/by-nc/ 3.0/us/ or send a letter to Creative Commons, 171 Second Street, Suite 300, San Francisco, California, 94105, USA.